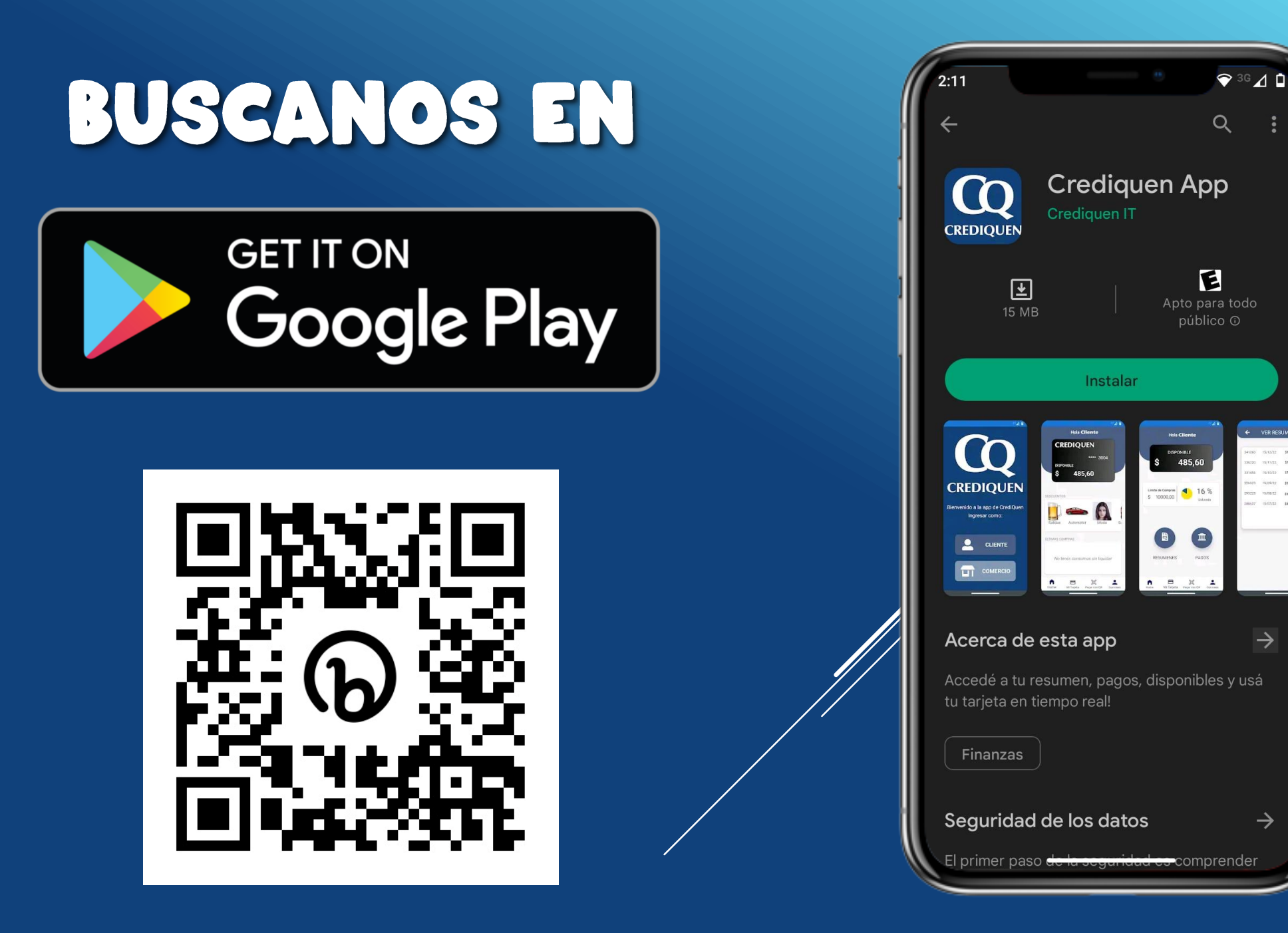

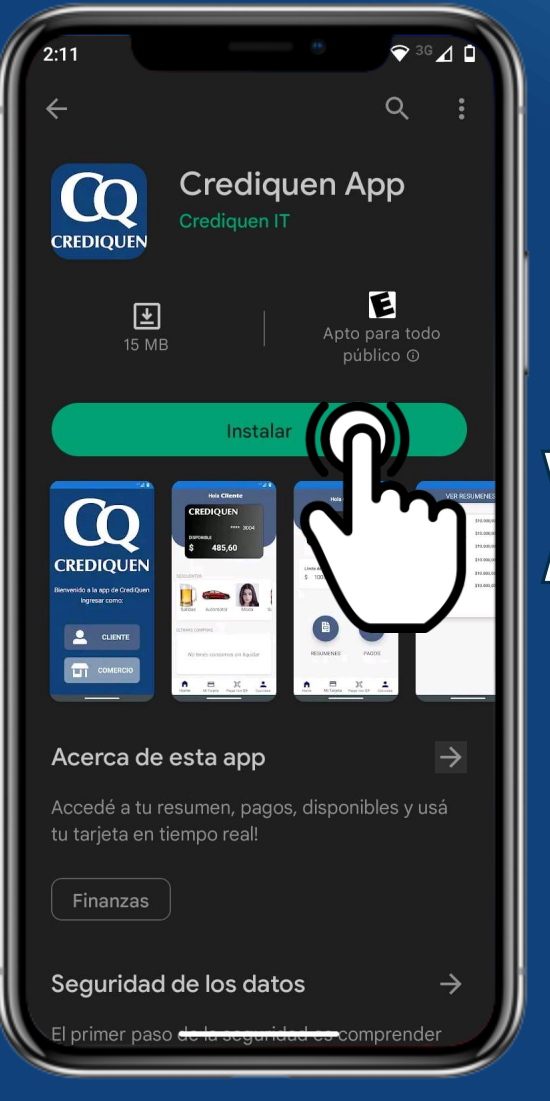

Descargate la app lingresa como

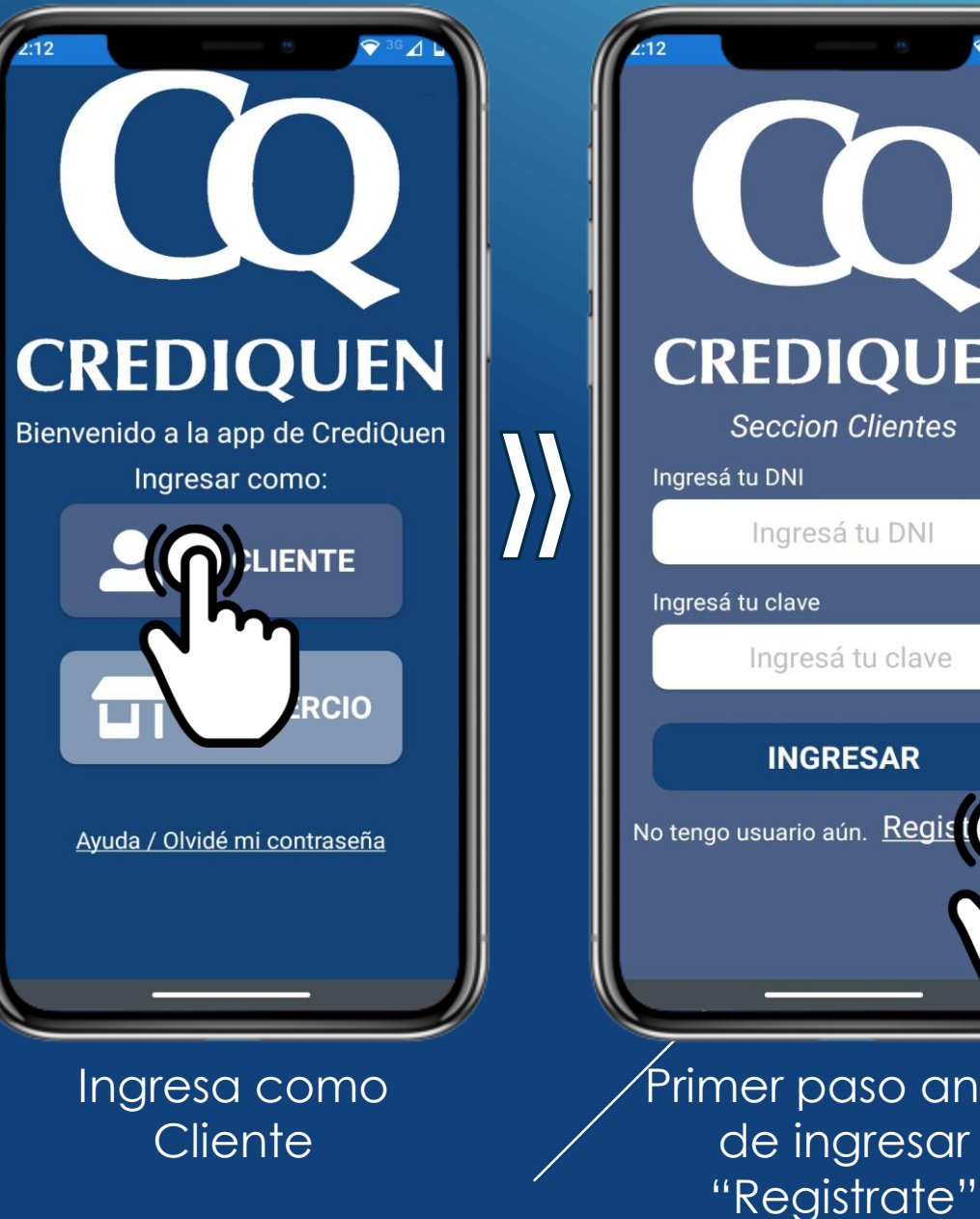

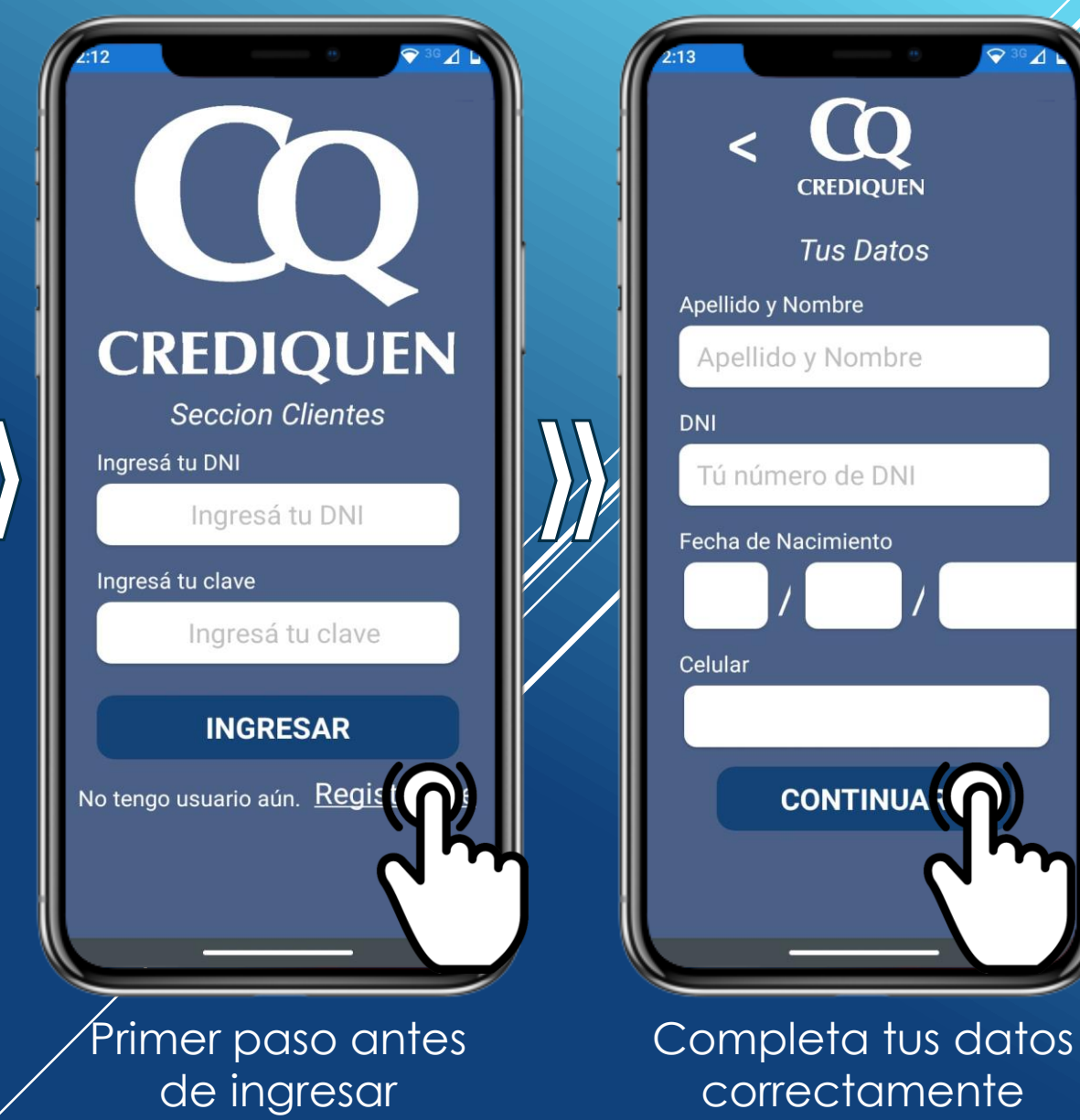

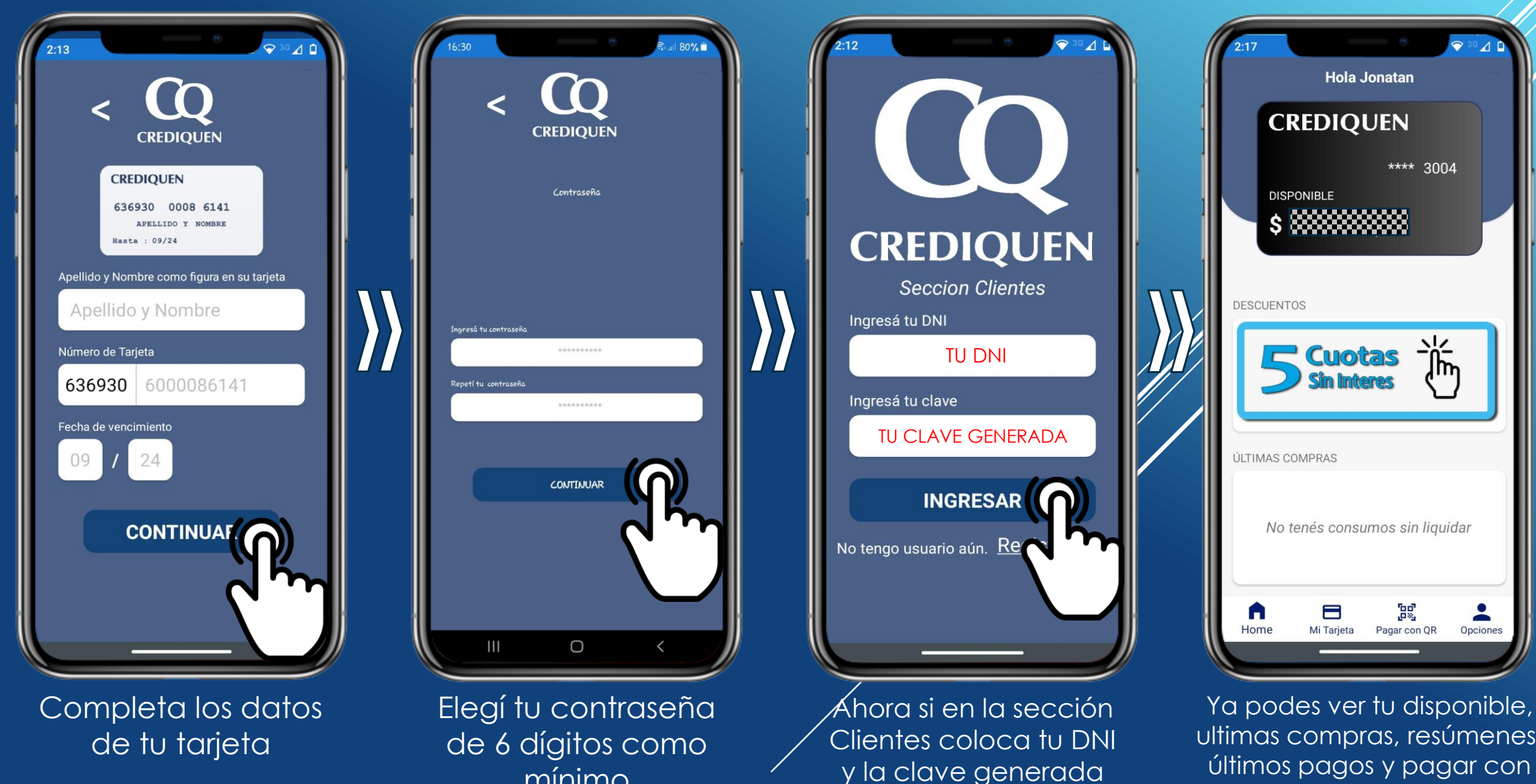

mínimo

ultimas compras, resúmenes, últimos pagos y pagar con QR en los comercios que tengan la app